### <span id="page-0-0"></span>**Umowa nr**

W dniu w Lublinie pomiędzy:

- 1. Gminą Lublin, reprezentowaną przez …..........................
- zwaną dalej "Zamawiającym" a
- 2. ........................................................................................................................................

– zwanym dalej "Wykonawcą" – zawarta została umowa o następującej treści.

§1

Umowa niniejsza zawarta została po przeprowadzeniu przetargu nieograniczonego w trybie ustawy z dnia 29 stycznia 2004 r. Prawo zamówień publicznych (tj. Dz. U. z 2010 r. Nr 113, poz.759 z późn. zm.), w wyniku którego oferta Wykonawcy została wybrana jako najkorzystniejsza.

- §2
- 1. Przedmiotem zamówienia jest zakup sprzętu komputerowego w ramach Programu Operacyjnego Kapitał Ludzki na potrzeby Wydziału Oświaty i Wychowania.
- 2. Wykonawca zobowiązuje się do sprzedaży oraz dostarczenia sprzętu komputerowego [*lub:* oprogramowania *lub:* wkładów drukujących] wyszczególnionego w załączniku nr 1 do umowy.

§3

Dostarczenie sprzętu komputerowego [*lub:* oprogramowania *lub:* wkładów drukujących] nastąpi w miejscach wskazanych przez Zamawiającego w terminie dwóch tygodni od dnia zawarcia umowy.

§4

1. Wykonawca oświadcza, iż prace objęte przedmiotem umowy zostaną wykonane siłami własnymi

### **lub**

1. Wykonawca oświadcza, iż wskazanym niżej Podwykonawcom powierzy następujący zakres robót:

1.1. ...........................

2. Wykonawca jest odpowiedzialny za działania lub zaniechania osób, z których pomocą wykonuje przedmiot umowy, jak za działanie własne.

3. Wykonawca ponosi pełną odpowiedzialność za jakość i terminowość prac, które wykonuje przy pomocy Podwykonawców.

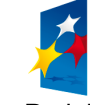

**KAPITAŁ LUDZKI** NARODOWA STRATEGIA SPÓJNOŚCI

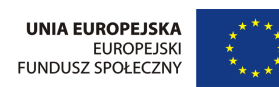

Projekt współfinansowany przez Unię Europejską w ramach Europejskiego Funduszu Społecznego

Wykonawca ponosi odpowiedzialność za dołączone do sprzętu komputerowego [*lub:* oprogramowania *lub:* wkładów drukujących] identyfikatory, licencje i inne dokumenty określające producenta, legalność, jakość wykonania, standard, z zachowaniem Polskich Norm przenoszących normy europejskie lub norm innych państw członkowskich Europejskiego Obszaru Gospodarczego przenoszących te normy.

### §6

1. Za wykonanie przedmiotu umowy Zamawiający zapłaci Wykonawcy wynagrodzenie brutto w kwocie … (…) zł, w tym wynagrodzenie netto w kwocie … (…) zł oraz podatek VAT 22 % w kwocie … zł.

2. Zapłata wynagrodzenia nastąpi w terminie 28 dni od dnia otrzymania faktury wystawionej na podstawie protokołu odbioru, którego wzór stanowi załącznik nr 2 do umowy. 3. W przypadku nie dotrzymania terminu płatności Wykonawcy przysługują odsetki ustawowe.

§7

1. Wykonawca obejmie dostarczony sprzęt komputerowy [*lub:* oprogramowanie *lub:* wkłady drukujące] gwarancją i w dacie odbioru przekaże Zamawiającemu dokumenty gwarancyjne, uwzględniające wymogi określone w załączniku nr 3 do umowy.

2. Początkiem okresu gwarancyjnego jest dzień podpisania protokołu odbioru.

# §8

1. W razie opóźnienia w wykonaniu przedmiotu umowy z winy Wykonawcy, zapłaci on Zamawiającemu za każdy dzień opóźnienia karę umowną w wysokości 0,1 % wynagrodzenia brutto określonego w § 6 ust. 1.

2. Zamawiający może również rozwiązać umowę ze skutkiem natychmiastowym w przypadku, gdy opóźnienie przekroczy 10 dni, zachowując uprawnienia określone w ust. 1.

3. Wykonawca zapłaci Zamawiającemu karę umowną w wysokości 10 % wartości wynagrodzenia brutto określonego w § 5 ust. 1 w przypadku rozwiązania umowy z przyczyn zależnych od Wykonawcy.

4. Zamawiający zapłaci Wykonawcy karę umowną w wysokości 10 % wartości wynagrodzenia brutto określonego w § 6 ust. 1 w przypadku rozwiązania umowy z przyczyn zależnych od Zamawiającego.

5. Uchybienie przez Wykonawcę zobowiązaniu określonemu w § 7 ust. 1 skutkuje naliczeniem przez Zamawiającego kary umownej w wysokości 100 zł za każdy dzień przekroczenia terminu.

6. Strony zastrzegają sobie prawo dochodzenia odszkodowania przewyższającego kary umowne na zasadach ogólnych.

§9

1. Zmiana postanowień niniejszej umowy może nastąpić wyłącznie za zgodą obu Stron, wyrażoną w formie pisemnego aneksu pod rygorem nieważności.

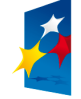

**KAPITAŁ LUDZKI** NATITIAL LODENI

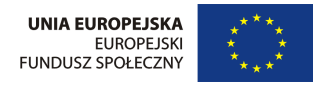

Projekt współfinansowany przez Unię Europejską w ramach Europejskiego Funduszu Społecznego

2. Zakazana jest istotna zmiana postanowień zawartej umowy w stosunku do treści oferty, na podstawie której dokonano wyboru Wykonawcy, z zastrzeżeniem § 10.

# §10

Dopuszczalna jest zmiana terminu realizacji umowy z powodu działania siły wyższej uniemożliwiającej realizację umowy w terminie określonym pierwotnie, o czas działania siły wyższej oraz o czas potrzebny do usunięcia skutków tego działania.

### §11

1. W razie zaistnienia istotnej zmiany okoliczności powodującej, że wykonanie umowy nie leży w interesie publicznym, czego nie można było przewidzieć w chwili zawarcia umowy, Zamawiający może odstąpić od umowy w terminie 30 dni od powzięcia wiadomości o tych okolicznościach.

2. W przypadku odstąpienia od umowy o którym mowa w ust. 1 Wykonawca ma prawo żądać jedynie wynagrodzenia należnego za roboty wykonane do dnia odstąpienia od umowy.

### §12

W sprawach nie uregulowanych w niniejszej umowie stosuje się przepisy obowiązującego prawa, w tym prawa zamówień publicznych i kodeksu cywilnego.

### §13

Ewentualne spory powstałe w związku z wykonywaniem przedmiotu umowy będą rozpatrywane przez właściwe rzeczowo sądy powszechne w Lublinie.

§14

Umowę sporządzono w czterech egzemplarzach, po dwa dla każdej Strony.

*.................................................. .................................................. (Zamawiający) (Wykonawca)*

*.................................................. (Skarbnik Miasta)*

Załaczniki:

1. Specyfikacja wymagań technicznych

2. Wzór protokołu odbioru wraz z załącznikiem wykaz dostarczonego sprzętu komputerowego [*lub:* oprogramowania *lub:* wkładów drukujących].

3. Wzór karty gwarancyjnej.

**KAPITAŁ LUDZKI** NATITIAL LO DENI

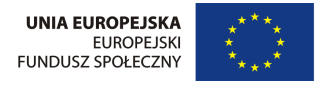

Projekt współfinansowany przez Unię Europejską w ramach Europejskiego Funduszu Społecznego